# **"Ein Leben in einer nachhaltigen Welt erklären"**

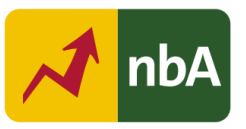

# **1. Einordnung in den Fachlehrplan Gymnasium**

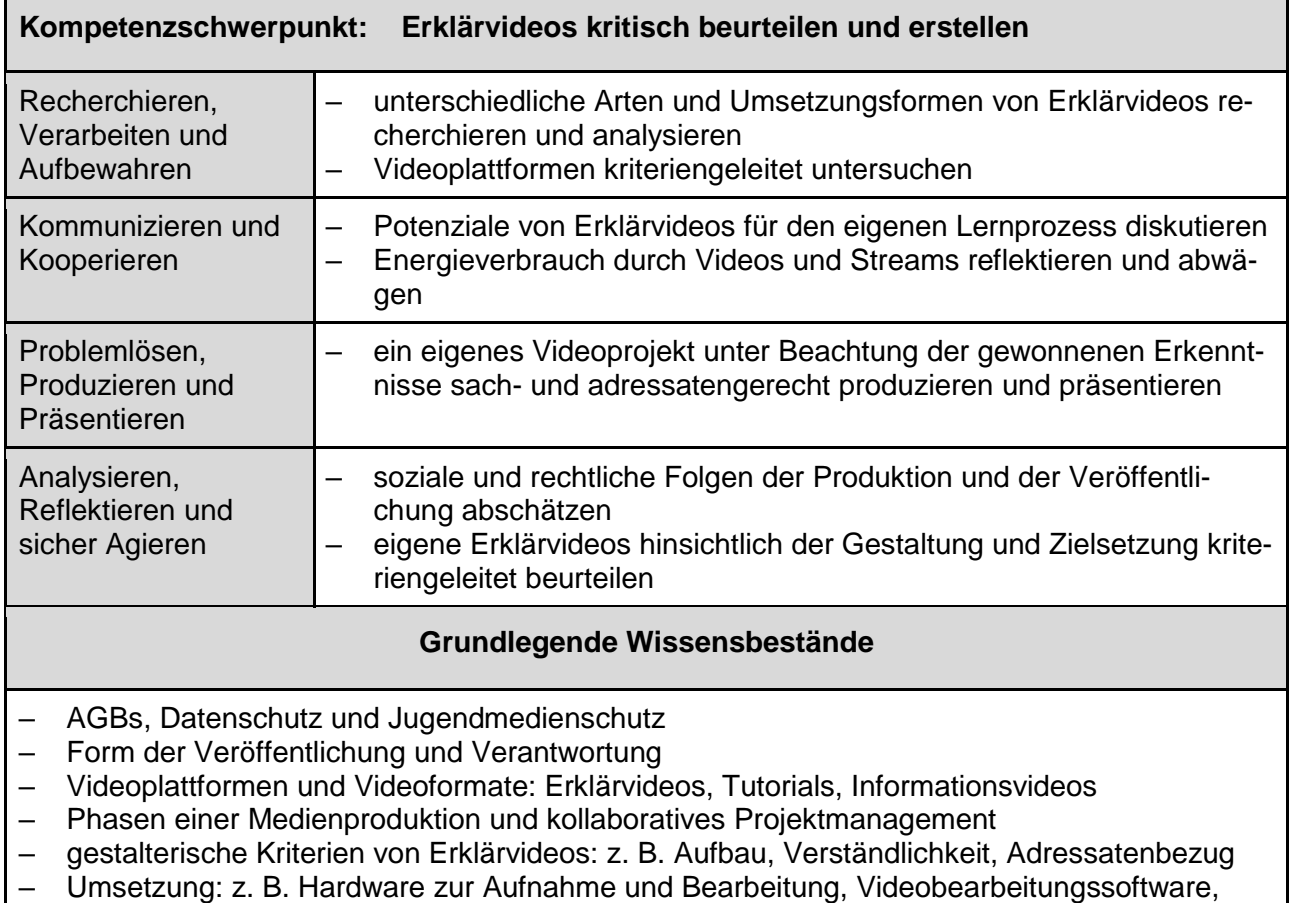

Dateiformat und Möglichkeiten des Teilens

### **2. Anregungen und Hinweise zum unterrichtlichen Einsatz**

- Das Projekt zielt auf die Entwicklung von anspruchsvollen Kompetenzen sowohl im digitalen als auch im sozialen Bereich. Die selbst produzierten Videos sind als authentische Leistung der Schülerinnen und Schüler selbst auch nachhaltig, indem sie der Schulgemeinschaft zur Verfügung stehen und die Bedeutung von Nachhaltigkeit in der Schule betont.
- Im Kurs "Lernen in der digitalen Welt" werden keine Noten erteilt. Dadurch besteht die Aussicht, innovative Formen von Bewertungen und Feedback durch die Lehrkraft zu nutzen.
- Das Thema "Erklärvideos kritisch beurteilen und erstellen" bietet die Möglichkeit, einen lebensweltlichen Bezug zur Mediennutzung der Schülerinnen und Schüler aufzubauen sowie unter rezeptiven als auch produktiven Aspekt zum Einsatz zu bringen. In diesem Kontext sollten ebenso Aspekte wie Datenschutz, Urheberrecht und Jugendmedienschutz verankert sein.

Quelle: Landesinstitut für Schulqualität und Lehrerbildung Sachsen-Anhalt (LISA) (http://www.bildung-lsa.de) | Lizenz: (CC BY-SA 4.0)

- Die leichte Verfügbarkeit, die multisensuelle Form sowie die Wiederholbarkeit von Erklärvideos bieten eine hohe Anschaulichkeit und Lernchancen (Arnold u. Zech 2019, S. 8).
- Der zeitliche Umfang für ein solches Projekt ist mit insgesamt 16 Stunden sehr hoch. Auch aus diesem Grund ist die Kooperation mit anderen Unterrichtsfächern wünschenswert, wie zum Beispiel mit Deutsch und Kunst.
- Dem Projekt liegt der innovative pädagogische Ansatz "Deeper Learning" zugrunde, das Wissensaneignung, Kompetenzentwicklung und kreatives Problemlösen in projektorientierten Lernarrangements miteinander verbindet (Sliwka und Klopsch 2022).
- Das Konzept "Deeper Learning" unterscheidet drei Phasen:
	- 1. Instruktion und Aneignung
	- 2. Ko-Konstruktion und Ko-Kreation
	- 3. Authentische Leistung.
- Gemäß dem pädagogischen Ansatz "Deeper Learning" steht die veränderte Rolle der Lehrkraft im Unterrichtsprozess im Mittelpunkt. Das Ziel ist es, Schülerinnen und Schülern zum selbstbestimmten Lernen zu ermutigen und authentische, kreative Leistungen zu fördern.

### **3. Variations- bzw. Differenzierungsmöglichkeiten**

- Der im didaktischen Material näher erläuterte Einsatz des "simpleshow video maker" zeichnet sich durch eine einfache Anwendung dieser KI-gestützten Plattform aus. Der "simpleshow maker" ist über die kostenfreie Classroom-Lizenz nutzbar. Damit können Erklärvideos schnell erstellt werden. (Freilich kann jedes andere Videobearbeitungsprogramm ebenfalls zum Einsatz kommen.)
- Für die Erstellung von Erklärvideos können an der Schule vielfältige Projektthemen und Umsetzungsmöglichkeiten (z. B. Stop-Motion-Video, Green-Screen-Video, H5P-Interaktives Video oder Screencast) genutzt werden:
	- "Was ist Glück? dem Glück auf der Spur"
	- "Nach den Sternen greifen Produktion von Erklärvideos in einem Schulprojekt"

### **4. Mögliche Probleme bei der Umsetzung**

- Mangelhafte technische Ausstattung
- Instabile WLAN-Anbindung
- fehlender Moodle-Zugang
- **5. Lösungserwartungen**
	- Persönliche Identifizierung der Schülerinnen und Schüler mit der Themenstellung sowie Produktion eines authentischen, kreativen und fachlich anspruchsvollen Erklärvideos in der projektorientierten Gruppenarbeit

Quelle: Landesinstitut für Schulqualität und Lehrerbildung Sachsen-Anhalt (LISA) (http://www.bildung-lsa.de) | Lizenz: (CC BY-SA 4.0)

### **6. Weiterführende Hinweise**

- Agiles Lernen in der Schule: [https://www.zeitfuerdieschule.de/materialien/artikel/agiles-ler](https://www.zeitfuerdieschule.de/materialien/artikel/agiles-lernen-in-der-schule/)[nen-in-der-schule/](https://www.zeitfuerdieschule.de/materialien/artikel/agiles-lernen-in-der-schule/) (12.06.2023).
- Das Konzept "Flipped Classroom": <https://www.fliptheclassroom.de/konzept/> (12.06.2023).
- Schlegel, F. (2016): Erklärvideos im Unterricht. Einstieg in die Filmbildung mit YouTube-Formaten. Workshop für Lehrkräfte und Medienberaterinnen und Medienberater: [https://www.lwl.org/film-und-schule-download/Unterrichtsmaterial/Erkl%C3%A4rvideos-im-](https://www.lwl.org/film-und-schule-download/Unterrichtsmaterial/Erkl%C3%A4rvideos-im-Unterricht.pdf)[Unterricht.pdf](https://www.lwl.org/film-und-schule-download/Unterrichtsmaterial/Erkl%C3%A4rvideos-im-Unterricht.pdf) (12.06.2023).
- Gäckle, X. (o.J.): Plakat. Deeper Learning. Bildung für Menschen im 21. Jahrhundert. Heidelberg: [https://www.hse-heidelberg.de/sites/default/files/documents/Pla](https://www.hse-heidelberg.de/sites/default/files/documents/Plakat_DLI_Gäckle.pdf)[kat\\_DLI\\_Gäckle.pdf](https://www.hse-heidelberg.de/sites/default/files/documents/Plakat_DLI_Gäckle.pdf) (12.06.2023).
- Schödel, Thomas (2022): Fachübergreifende Themen: Projektarbeit am Gymnasium/Beruflichen Gymnasium. Halle: [https://back.bildung-lsa.de/fi](https://back.bildung-lsa.de/files/3f7516bf0e8d60a3d0a0278538bde5c5/Projektlernen_am_Gymnasium_Thomas_Sch_del_(LISA)_09_11_2022.pdf)[les/3f7516bf0e8d60a3d0a0278538bde5c5/Projektlernen\\_am\\_Gymna](https://back.bildung-lsa.de/files/3f7516bf0e8d60a3d0a0278538bde5c5/Projektlernen_am_Gymnasium_Thomas_Sch_del_(LISA)_09_11_2022.pdf)[sium\\_Thomas\\_Sch\\_del\\_\(LISA\)\\_09\\_11\\_2022.pdf](https://back.bildung-lsa.de/files/3f7516bf0e8d60a3d0a0278538bde5c5/Projektlernen_am_Gymnasium_Thomas_Sch_del_(LISA)_09_11_2022.pdf) (12.06.2023).

# **7. Literatur- und Quellenverzeichnis**

- Arnold, S. u. Zech, J. (2019): Kleine Didaktik des Erklärvideos. Erklärvideos für und mit Lerngruppen erstellen und nutzen. Braunschweig.
- Dorgerloh, S. u. Wolf, K. D. (Hrsg.) (2020): Lehren und Lernen mit Tutorials und Erklärvideos. Weinheim u. Basel, E-Book.
- Kesting, L. M. (2022): Scrum im Unterricht.
- Klee, W. u. a. (Hrsg.) (2021): Hybrides Lernen. Zur Theorie und Praxis von Präsenz- und Distanzlernen. Weinheim u. Basel.
- Kultusministerium des Landes Sachsen-Anhalt (Hrsg.) (2022): Fachlehrplan Gymnasium Deutsch. Magdeburg.
- Kultusministerium des Landes Sachsen-Anhalt (Hrsg.) (2022): Fachlehrplan Gymnasium Kunst. Magdeburg.
- Kultusministerium des Landes Sachsen-Anhalt (Hrsg.) (2023): Fachlehrplan Gymnasium Lernen in der digitalen Welt. Magdeburg.

Quelle: Landesinstitut für Schulqualität und Lehrerbildung Sachsen-Anhalt (LISA) (http://www.bildung-lsa.de) | Lizenz: (CC BY-SA 4.0)

- Sliwka, A. u. Klopsch, B. (2022): Deeper Learning in der Schule. Pädagogik des digitalen Zeitalters. Weinheim u. Basel.
- Werner, J. u. a. (Hrsg.) (2018): Flipped Classroom Zeit für deinen Unterricht. Praxisbeispiele, Erfahrungen und Handlungsempfehlungen. Gütersloh.

### **8. Hinweise zu Lizenzrechten von digitalen Werkzeugen**

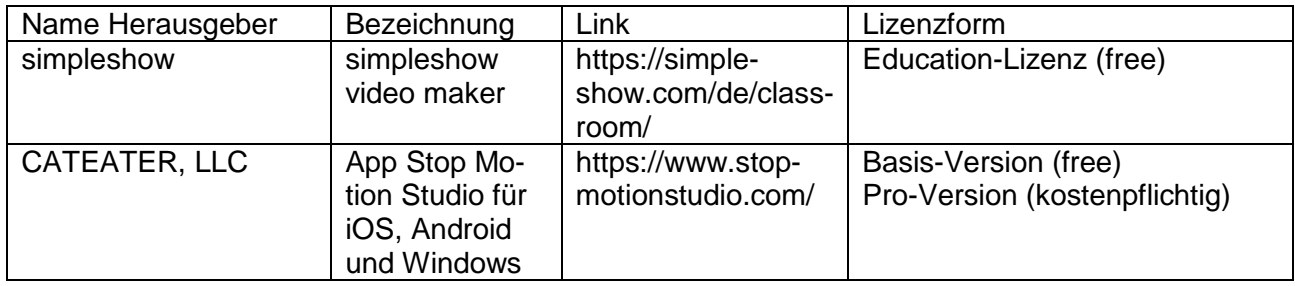

### **9. Anhang**

- siehe Moodle-Kurs
- Didaktische Hinweise im Moodle-Kurs und als Word- sowie PDF-Datei
- Sequenzplan inkl. Beispielvideos am Anfang der einzelnen Unterrichtssequenzen

### **Sequenzplan zur niveaubestimmenden Aufgabe mit Links zu den Videos**

- 1. Kompetenzschwerpunkt: "Erklärvideos kritisch beurteilen und erstellen"
- 2. **Thema:** "Ein Leben in einer nachhaltigen Welt erklären"
- 3. **Ziele der Einheit:** Die Schülerinnen und Schüler setzen sich innerhalb eines fächerübergreifenden Unterrichtsprojektes (Lernen in der digitalen Welt/Deutsch/Kunst) umfassend mit dem Thema "Nachhaltigkeit" auseinander. Sie beurteilen Erklärvideos zu diesem Thema und gewinnen daraus Fähigkeit und Fertigkeiten zur Erstellung eines eigenen Erklärvideos in der Legetrick-Technik. Innerhalb der Arbeit in Gruppen entwickeln sie ihre digitalen und sozialen Kompetenzen und sie präsentieren abschließend ihre authentischen Leistungen der Schulgemeinschaft.
- 4. Sequenzen der Einheit:

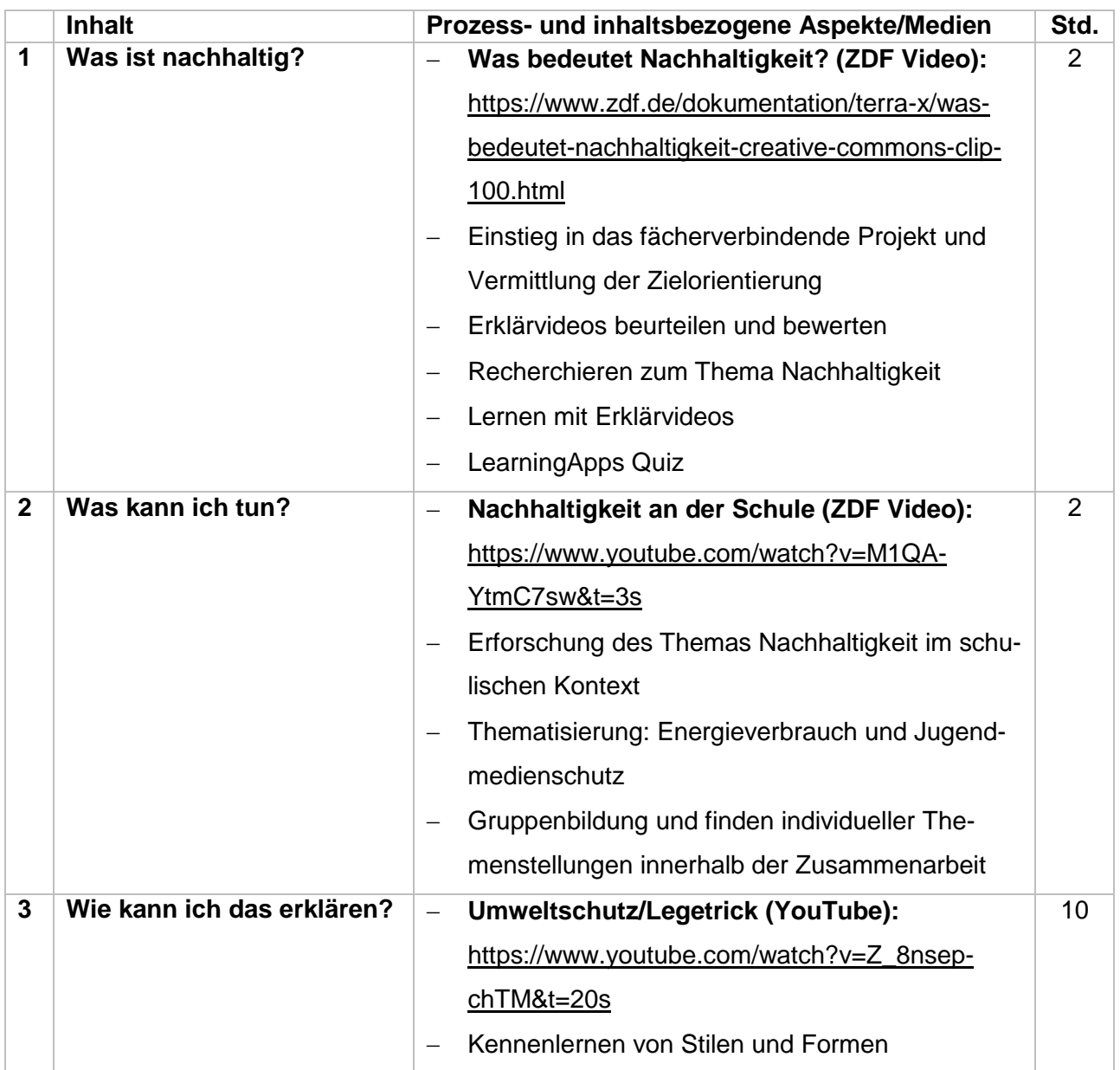

Quelle: Landesinstitut für Schulqualität und Lehrerbildung Sachsen-Anhalt (LISA) (http://www.bildung-lsa.de) | Lizenz: (CC BY-SA 4.0)

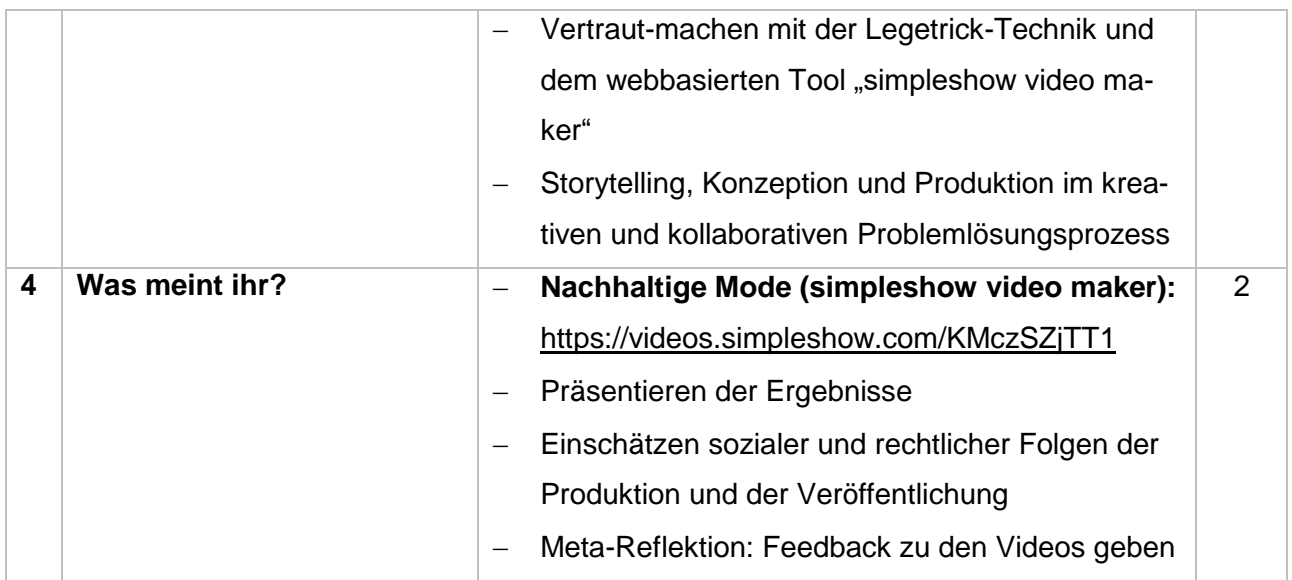

Quelle: Landesinstitut für Schulqualität und Lehrerbildung Sachsen-Anhalt (LISA) (http://www.bildung-lsa.de) | Lizenz: (CC BY-SA 4.0)